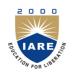

# **INSTITUTE OF AERONAUTICAL ENGINEERING**

(Autonomous) Dundigal, Hyderabad -500 043

# MASTER OF BUSINESS ADMINISTRATION

# **COURSE DESCRIPTOR**

| Course Title      | FINANCIA     | FINANCIAL MODELING                |                 |            |         |  |  |
|-------------------|--------------|-----------------------------------|-----------------|------------|---------|--|--|
| Course Code       | CMB420       | CMB420                            |                 |            |         |  |  |
| Programme         | MBA          | MBA                               |                 |            |         |  |  |
| Semester          | IV           | IV                                |                 |            |         |  |  |
| Course Type       | Professional | Professional Elective-V           |                 |            |         |  |  |
| Regulation        | IARE - R16   |                                   |                 |            |         |  |  |
|                   |              | Theory                            |                 | Practic    | al      |  |  |
| Course Structure  | Lectures     | Tutorials                         | Credits         | Laboratory | Credits |  |  |
|                   | 3            | 0                                 | 3               | -          | -       |  |  |
| Chief Coordinator | Ms. P. Bindu | Madhavi, Assis                    | tant Professor. |            |         |  |  |
| Course Faculty    | -            | h mary, Assista<br>Madhavi, Assis |                 |            |         |  |  |

#### I. COURSE OVERVIEW:

This course introduces the excel in finance; a financial model is simply a tool that's built in Excel to forecast a business' financial performance into the future. The forecast is typically based on the company's historical performance and requires preparing the income statement, balance sheet, cash flow statement and supporting schedules. The output of a financial model is used for decision making and performing financial analysis, whether inside or outside of the company. The main objective is to give proper awareness for student to learn how to calculate and manage the raising capital, making acquisitions, Growing the business, Selling or divesting assets and business units, Budgeting and forecasting, capital allocation and valuing a business. This course is presented to students by power point projections, lecture notes, course handouts, assignments, objective and subjective tests.

#### **II.** COURSE PRE-REQUISITES:

| Level | Course Code | Semester | Prerequisites                        | Credits |
|-------|-------------|----------|--------------------------------------|---------|
| PG    | CMB002      | Ι        | Financial Accounting<br>and Analysis | 3       |
|       | CMB101      | Ι        | IT Applications for<br>Business Lab  | 2       |

#### **III. MARKS DISTRIBUTION:**

| Subject            | SEE Examination | CIA<br>Examination | Total Marks |  |
|--------------------|-----------------|--------------------|-------------|--|
| Financial Modeling | 70 Marks        | 30 Marks           | 100         |  |

#### IV. DELIVERY / INSTRUCTIONAL METHODOLOGIES:

| ~ | Chalk & Talk             | × | Quiz     | ~ | Assignments  | × | MOOCs  |  |
|---|--------------------------|---|----------|---|--------------|---|--------|--|
| ~ | LCD / PPT                | ~ | Seminars | × | Mini Project | ~ | Videos |  |
| × | C Open Ended Experiments |   |          |   |              |   |        |  |

#### V. EVALUATION METHODOLOGY:

The course will be evaluated for a total of 100 marks, with 30 marks for Continuous Internal Assessment (CIA) and 70 marks for Semester End Examination (SEE). Out of 30 marks allotted for CIA during the semester, marks are awarded by taking average of two CIA examinations or the marks scored in the make-up examination.

**Semester End Examination (SEE):** The SEE is conducted for 70 marks of 3 hours duration. The syllabus for the theory courses is divided into five units and each unit carries equal weightage in terms of marks distribution. The question paper pattern is as follows. Two full questions with "either" or "choice" will be drawn from each unit. Each question carries 14 marks. There could be a maximum of two sub divisions in a question.

The emphasis on the questions is broadly based on the following criteria:

| 50 % | To test the objectiveness of the concept.                                                    |
|------|----------------------------------------------------------------------------------------------|
| 50 % | To test the analytical skill of the concept OR to test the application skill of the concept. |

#### **Continuous Internal Assessment (CIA):**

CIA is conducted for a total of 30 marks (Table 1), with 25 marks for Continuous Internal Examination (CIE), 05 marks for Alternative Assessment Tool (AAT).

#### Table 1: Assessment pattern for CIA

| Component          |          | Theory |               |  |
|--------------------|----------|--------|---------------|--|
| Type of Assessment | CIE Exam | AAT    | - Total Marks |  |
| CIA Marks          | 25       | 05     | 30            |  |

#### **Continuous Internal Examination (CIE):**

Two CIE exams shall be conducted at the end of the 8<sup>th</sup> and 16<sup>th</sup> week of the semester respectively. The CIE exam is conducted for 25 marks of 2 hours duration consisting of two parts. Part–A shall have five compulsory questions of one mark each. In part–B, four out of five questions have to be answered where, each question carries 5 marks. Marks are awarded by taking average of marks scored in two CIE exams.

#### Alternative Assessment Tool (AAT):

Marks shall be awarded considering the average of two assignments /seminars for every course. The AAT may include seminars, assignments, term paper, open ended experiments, five minutes video and MOOCs.

#### VI. HOW PROGRAM OUTCOMES ARE ASSESSED:

|     | Program Outcomes (POs)                                                                                                    | Strength | Proficiency<br>assessed by |
|-----|----------------------------------------------------------------------------------------------------|----------|----------------------------|
| PO1 | Managerial Skills: Apply knowledge of management theories and practices to solve business problems.                                             | 2        | Assignment                 |
| PO2 | Decision-making Skills: Foster Analytical and critical thinking abilities for data based decision making.                                       | 3        | Assignment                 |
| PO4 | Communication Skills: Ability to understand, analyze and<br>communicate global, economic, legal and ethical aspects<br>of business.             | 2        | Seminars                   |
| PO6 | Entrepreneurial Skills: Ability to demonstrate the skills<br>and evaluate issues related to entrepreneurship and to<br>develop as entrepreneurs | 2        | Seminars                   |
| PO8 | Technology Skills: Inculcate and develop technical skills<br>to face the competitive world successfully.                                        | 3        | Assignment                 |

**3** = High; **2** = Medium; **1** = Low

#### VII. COURSE OBJECTIVES :

| The c | ourse should enable the students to:                                                  |
|-------|---------------------------------------------------------------------------------------|
| Ι     | Understand the basic features and functions in excel.                                 |
| II    | Apply models in different areas of finance including investments.                     |
| III   | Emphasize the concepts of corporate finance and derivatives.                          |
| IV    | Identify the risk which can be built in the model to enhance decision making process. |
| V     | Gain knowledge in the advantage of financial modeling using VBA.                      |

#### VIII. COURSE OUTCOMES (COs):

| CO<br>Code | CO's | At the end of the course, the student will<br>have the ability to:                                                                                                    | PO's Mapped | Strength of<br>Mapping |
|------------|------|----------------------------------------------------------------------------------------------------|-------------|------------------------|
| CMB420.01  | CO 1 | Ability to understand the financial<br>modeling in excel, understanding<br>advanced features of excel database<br>functions in excel, creating charts, using<br>forms and control tool box . | PO6,PO8     | 3                      |
| CMB420.02  | CO 2 | Understand the finance functions present<br>in excel by creating dynamic models.                                                                                                    | PO 4,PO6    | 2                      |
| CMB420.03  | CO 3 | Create an awareness for students about the present scenario of manager and sensitivity analysis features.                                                                                    | PO2         | 3                      |
| CMB420.04  | CO 4 | Examine different statistical distributions<br>used in simulation generating random<br>numbers that follow a particular<br>distribution, building models in finance<br>using simulation.     | PO1,PO4     | 2                      |
| CMB420.05  | CO 5 | Use excel sheet to prepare common size statements directly from trial balance and                                                                                                    | PO2,PO8     | 3                      |

| CO<br>Code | CO's  | At the end of the course, the student will<br>have the ability to:                                                                                                    | PO's Mapped | Strength of<br>Mapping |
|------------|-------|----------------------------------------------------------------------------------------------------|-------------|------------------------|
| Code       |       | also forecasting the financial statements.                                                                                                    |             | Mapping                |
| CMB420.06  | CO 6  | Analyze the risk in project appraisal,<br>simulation in project appraisal; excel in<br>valuation, determination of value drivers,<br>discontinued cash flow valuation, risk<br>analysis in valuation | PO2         | 3                      |
| CMB420.07  | CO 7  | Determine efficient portfolio, creating<br>dynamic portfolios, portfolio insurance<br>and fixed income portfolio management<br>using excel.                                                          | PO6         | 2                      |
| CMB420.08  | CO 8  | Demonstrate the excel in derivatives black<br>and schools model, Greeks in excel, real<br>options valuation and building a mega<br>model.                                                            | PO1,PO8     | 3                      |
| CMB420.09  | CO 9  | Categorize how to make decision rules,<br>message box and input box, debugging in<br>excel for preparing financial statements.                                                                       | PO2         | 3                      |
| CMB420.10  | CO 10 | Interpret the recording and editing macros, subroutines and functions in excel.                                                                                                    | PO6         | 2                      |
| CMB420.11  | CO 11 | Explain how to design an advanced financial models using visual basic application user forms.                                                                                                    | PO8         | 3                      |

3 = High; 2 = Medium; 1 = Low

# IX. MAPPING COURSE LEARNING OUTCOMES LEADING TO THE ACHIEVEMENT OF PROGRAM OUTCOMES :

| Course   | Program Outcomes (POs) |     |      |      |             |             |             |             |
|----------|------------------------|-----|------|------|-------------|-------------|-------------|-------------|
| Outcomes | <b>PO 1</b>            | PO2 | PO 3 | PO 4 | <b>PO 5</b> | <b>PO 6</b> | <b>PO 7</b> | <b>PO 8</b> |
| CO 1     |                        |     |      |      |             | 2           |             | 3           |
| CO 2     |                        |     |      | 2    |             | 2           |             |             |
| CO 3     |                        | 3   |      |      |             |             |             |             |
| CO 4     | 2                      |     |      | 2    |             |             |             |             |
| CO 5     |                        | 3   |      |      |             |             |             | 3           |
| CO 6     |                        | 3   |      |      |             |             |             |             |
| CO 7     |                        |     |      |      |             | 2           |             |             |
| CO 8     | 2                      |     |      |      |             |             |             | 3           |
| CO 9     |                        | 3   |      |      |             |             |             |             |
| CO 10    |                        |     |      |      |             | 2           |             |             |
| CO 11    |                        |     |      |      |             |             |             | 3           |

**3 = High; 2 = Medium; 1 = Low** 

#### X. ASSESSMENT METHODOLOGIES – DIRECT

| CIE Exams               | PO1, PO2,<br>PO4, PO6,<br>PO8 | SEE Exams       | PO1, PO2,<br>PO4, PO6,<br>PO8 | Assignments     | PO1,PO2,<br>PO8 | Seminars      | PO4,PO6 |
|-------------------------|-------------------------------|-----------------|-------------------------------|-----------------|-----------------|---------------|---------|
| Laboratory<br>Practices | -                             | Student<br>Viva | -                             | Mini<br>Project | -               | Certification | -       |

| Term Paper | - |  |  |  |  |  |  |
|------------|---|--|--|--|--|--|--|
|------------|---|--|--|--|--|--|--|

#### XI. ASSESSMENT METHODOLOGIES - INDIRECT

| ~ | Early Semester Feedback                | ~ | End Semester OBE Feedback |
|---|----------------------------------------|---|---------------------------|
| × | Assessment of Mini Projects by Experts |   |                           |

#### XII. SYLLABUS

| UNIT-I                                                                                                    | UNDERSTANDING THE BASIC FEATURES OF EXCEL                                                                                                    |  |  |  |
|----------------------------------------------------------------------------------------------------|----------------------------------------------------------------------------------------------------|--|--|--|
| Introduction to modeling, introduction to excel, understanding advanced features of excel database functions in excel, creating charts, using forms and control toolbox, understanding finance functions present in excel, creating dynamic models. |                                                                                                    |  |  |  |
| UNIT-II                                                                                                    | SENSITIVITY ANALYSIS USING EXCEL                                                                                                    |  |  |  |
| distributions u                                                                                                    | nager, other sensitivity analysis features, simulation using excel different statistical used in simulation generating random numbers that follow a particular distribution, building nce using simulation.                                                                    |  |  |  |
| UNIT-III                                                                                                    | EXCEL IN ACCOUNTING:                                                                                                    |  |  |  |
|                                                                                                    | nmon size statements directly from trial balance, forecasting financial statements using<br>ng financial statements by using spreadsheet model, excel in project appraisal, determining<br>ty.                                                                                 |  |  |  |
|                                                                                                    | in project appraisal, simulation in project appraisal; excel in valuation, determination of discontinued cash flow valuation, risk analysis in valuation.                                                                                                    |  |  |  |
| UNIT-IV                                                                                                    | EXCEL IN PORTFOLIO THEORY:                                                                                                    |  |  |  |
| •                                                                                                    | fficient portfolio, creating dynamic portfolios, portfolio insurance, fixed income portfolio                                                                                                    |  |  |  |
| U                                                                                                    | using excel, excel in derivatives black and scholes model in excel, Greeks in excel, real ion, building a mega model                                                                                                    |  |  |  |
| UNIT-V                                                                                                    | UNDERSTANDING SUBROUTINES AND FUNCTIONS AND BUILDING<br>SIMPLE FINANCIAL MODELS USING SUBROUTINES AND FUNCTION                                                                                                    |  |  |  |
|                                                                                                    | d editing macros, subroutines and functions, decision rules, message box and input box,                                                                                                    |  |  |  |
| debugging, designing advanced financial models using visual basic application user forms, other                                                                                                    |                                                                                                    |  |  |  |
| advanced features, actual model building.                                                                                                    |                                                                                                    |  |  |  |
| <b>Text Books:</b>                                                                                                    |                                                                                                    |  |  |  |
|                                                                                                    | nninga, Financial Modeling, MIT press, 4 <sup>th</sup> edition, 2014.<br>Sengupta, Financial Modeling using Excel and VBA, Wiley, 3 <sup>rd</sup> edition, 2004.                                                                                                    |  |  |  |
| <b>Reference Bo</b>                                                                                                    | oks:                                                                                                    |  |  |  |
| 2. Chandan 2004.                                                                                                    | n Albright, VBA for Modelers, Thomson/ Brooks-Cole, 2 <sup>nd</sup> edition, 2007.<br>Sengupta, Financial Analysis and Modeling Using Excel and VBA, Wiley, 2 <sup>nd</sup> edition, kenbach, Excel 2013 Power Programming with VBA, Microsoft, 3 <sup>rd</sup> edition, 2013. |  |  |  |

### XIII. COURSE PLAN:

The course plan is meant as a guideline. Probably there may be changes.

| Lecture | Topics to be covered | Course   | Reference |
|---------|----------------------|----------|-----------|
| No      |                      | Outcomes |           |
|         |                      | (COs)    |           |

| Lecture<br>No | Topics to be covered                                                                                                    | Course<br>Outcomes<br>(COs) | Reference           |
|---------------|----------------------------------------------------------------------------------------------------|-----------------------------|---------------------|
| 1-4           | Introduction to modeling, introduction to excel, understanding advanced features of excel database functions in excel                         | CO1                         | T1:22.5<br>R1:2.3   |
| 5-7           | Creating charts, using forms and control toolbox, understanding finance functions present in excel, creating dynamic models.                  | CO1                         | T1:22.5<br>R1:2.4   |
| 8-9           | Scenario manager and other sensitivity analysis features                                                                                      | CO2                         | T1:22.6<br>R1:2.6   |
| 10-12         | Simulation using excel different statistical distributions used in simulation generating random numbers that follow a particular distribution | CO3                         | T1:22.7<br>R1:4.4   |
| 13-14         | Building models in finance using simulation. Preparing common size statements directly from trial balance                                     | CO3                         | T1:22.7<br>R1:4.10  |
| 15-18         | Forecasting financial statements using excel, analyzing financial statements by using spreadsheet model                                       | CO4                         | T1:22.8<br>R1:4.15  |
| 19-21         | Excel in project appraisal ,determining project viability. Risk analysis in project appraisal                                                 | CO4                         | T1:22.9<br>R1:5.4   |
| 22-23         | Simulation in project appraisal. Excel in valuation, determination of value drivers                                                           | CO5                         | T1:22.9<br>R1:5.8   |
| 24-25         | Discontinued cash flow valuation, risk analysis in valuation.                                                                                 | CO5                         | T1:23.10<br>R1:6.8  |
| 26-27         | Determining efficient portfolio ,Creating dynamic portfolios,<br>portfolio insurance, fixed income portfolio management using<br>excel.       | CO5                         | T1:23.10<br>R1:6.13 |
| 28-29         | Excel in derivatives black and schools model in excel, Greeks in excel                                                                        | CO6                         | T1:23.9<br>R1:7.5   |
| 30-31         | Recording and editing macros, subroutines and functions, decision rules.                                                                      | CO7                         | T1:23.10<br>R1:7.5  |
| 32-35         | Message box and input box, debugging, real options valuation, building a mega model. other advanced features.                                 | CO8                         | T1:23.10<br>R1:8.1  |
| 36-39         | Designing advanced financial models using visual basic application user forms.                                                                | CO8                         | T1:23.1<br>R1:9.2   |
| 40-43         | Subroutines and functions, decision rules, message box and input box, debugging.                                                              | CO9                         | T1:23.1<br>R1:9.4   |
| 44-48         | Recording and editing macros, actual model building.                                                                                          | CO10                        | T1:23.1<br>R1:9.9   |

### XIV. GAPS IN THE SYLLABUS - TO MEET INDUSTRY / PROFESSION REQUIREMENTS:

| S No | Description                                                                                                    | Proposed<br>actions | Relevance with POs |
|------|----------------------------------------------------------------------------------------------------|---------------------|--------------------|
| 1    | Markowitz Model and Sharp Single Index<br>Model, Portfolio Investment Process,<br>Calculation of Beta and Alpha.                                                               | Seminars            | PO1, PO4           |
| 2    | PV Model in Excel, Bonds Yield and<br>Measures, Duration in Excel, Bond Value<br>Theorem in Excel.                                                                             | Guest Lectures      | PO 2,PO8           |
| 3    | Comparable Company Analysis:<br>Selecting comparable companies, Spreading<br>comparable companies, Analyzing the<br>valuation multiples, Concluding and<br>understanding value | Guest Lectures      | PO2, PO6, PO8      |

**Prepared by:** Ms. G. Joseph mary, Assistant Professor.

## HOD, MBA